## Hands-On Maintenance and Light Repair

## How do I open an assignment?

Locate the assignment in your To Do list and then click on it.

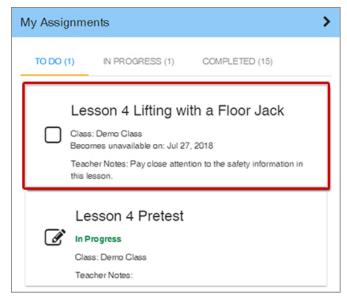

The assigned activity will display for you to complete.

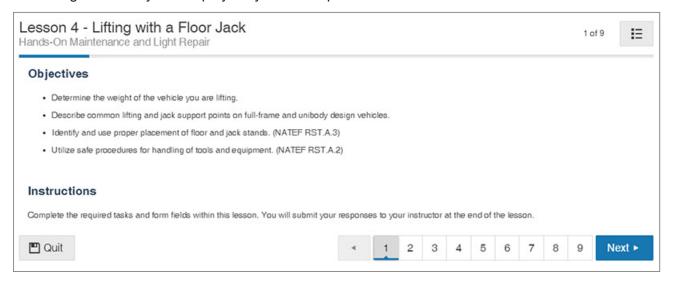